## Kolokwium 2 - zestaw PU15

Każde polecenie powinno być wykonanie w Scilabie i kod powinien być ujęty w postaci skryptu (nie instrukcji wykonywanych bezpośrednio na konsoli; nie trzeba przesyłać wyników operacji). Sugerowane jest by rozwiązywać każde z zadań w oddzielnym pliku. Kod nie powinien odności się do zmiennych, które nie zostały zadeklarowane bezpośrednio w kodzie.

1. (15 pkt) Wykonaj poniższe operacje:

a) oblicz 
$$
\frac{\log 5}{\ln 4}
$$

b) oblicz wyznacznik macierzy

$$
\left[\begin{array}{cccc}3&-2&3&3\\-2&3&8&2\\6&4&4&20\\2&-2&2&-3\end{array}\right]
$$

 $E_p = mgh$ 

- c) oblicz *E<sup>p</sup>* ze wzoru
	- jeśli *m* = 0*.*25*, g* = 34 i *h* = 112*,* 34*.*
- d) oblicz sumę

$$
\sum_{n=10}^{40} \frac{n+2}{n^3+1}
$$

2. (15 pkt) Stwórz wykres liniowy tak, aby na jednym wykresie były dwie funkcje:

$$
f = \ln 2x
$$

$$
f = 2x^2 - 3x + 1
$$

Dziedziną obu funkcji ma być przedział [1*,* 5]. Wykres powinien posiadać tytuł i legendę.

3. (15 pkt) Stwórz wykres słupkowy pogrupowany na podstawie tabelki.

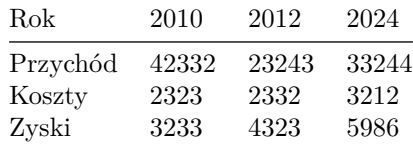

Wykres powinien posiadać tytuł i legendę.

Kod powinien być umieszczony w serwisie Github (gist lub repozytorium do wyboru), a następnie link wysłany w wiadomości prywatnej na MS Teams do prowadzącego zajęcia. W przypadku potwierdzonej awarii serwisu Github za zgodą prowadzącego zajęcia można wysłać rozwiązanie spakowane jako archiwum zip o nazwie PU2\_123456.zip gdzie 123456 to numer indeksu poprzez wiadomość prywatną na MS Teams. Za zachowanie właściwej formy przesłania rozwiązania można otrzymać 5 pkt (pod warunkiem, że wcześniej zdobyto co najmniej 1 pkt za jedno z zadań).